More Nore

# Assembly Language Programming

Tuesday, June 9, 2015

# 8086 Assembly Language Programming

Assembly Language Programming is a low level programming language which is processor apacific. It means it will run only on the processor architecture for which it was written.

#### Pros:

- 1. <u>Faster</u>- Basically assembly language program are executed in much less time as compared to the high-level programing language like c,c+.
- <u>Low memory usage</u> As assembly is processor specific it consumes less memory and are compiled in low memory space.
- <u>Real Time Systems</u> Real time applications use assembly because they have a deadline for their output. (i.e system should response or generate output within a specific period of time.)

<u>Cons:</u>

- 1. <u>Portability</u>- Assembly language is processor specific so it cannot run on multiple platforms. It is machine specific language.
- <u>Difficult to program</u>. The programmer should have a keen knowledge about the architecture of the processor as different processors will have different register set and different combinations to use them.
- <u>Debugging</u>- Debugging becomes very difficult for assembly language if program has some error.

#### So why to use Assembly Language Programming?

If you are programming for a specific processor or for real time applications assembly larguage programming can be more useful to you in terms of processing speed, performance and in ow memory systems.

#### Where to write the Code?

The code can be written in Notepad and saved with an extension of  ${\bf asm.}$  i.e Flename.asm

This file can be made to run on various assembler packages like TASM, MASM etc.

There are also different Emulators (a software which simulates a hardware) available for various processors for compiling and running the code.

I will be using TASM to run few of my codes written for 8086 processor.

# Things to know before writing an Assembly Language Program (ALP)

#### About Me

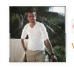

Rahul Setpal

#### Blog Archive

- ▼ 2015 (1) ▼ June (1)
  - 8086 Assembly Language Programming

#### Assembler Directives or Pseudo Codes

Trese are the Statements or Instructions that Direct the assembler to perform a task.

The inform the processor about the start/end of segment, procedure or program and reserve a appropriate space for data storage etc.

# 1. <u>Basic Assembler Directives(Pseudo Codes) Used in</u> Programming

## 1) ASSUME

Assume CS: CODE, DS: DATA

It is used to inform the complier that **CS** (**CODE SEGMENT**) contains the **CODE** and **DS** (**DATA SEGMENT**) contains **DATA** \*\*\*\*\*The above Directive can also be written as: (\*\*\*Not Recommended as STD. Coding\*\*\*)

Assume CS: DATA, DS: CODE Here CODE is written in DATA SEGMENT and DATA in CODE SEGMENT

## 2) <u>DUP()</u>

#### Declaring an array with garbage

Eg. A DB 04H DUP (?) A = Variable DB = Data Type 04H = Length of Array ? = Element to be DUPLICATED (DUP)

#### Declaring an array with Same value

Eg. A DB 04H DUP (33H)

Defines the array with variable name A of length 04H having values 33H FOUR locations of array are having value 33H

#### Declaring an array with Different Elements

Eg. 1) A DB 03H, 04H, 05H Eg. 2) A DB 'R', 'A', 'H', 'U', 'L'

#### 3) <u>START</u>

It indicates the start of Program.

#### 4) <u>END</u>

It indicates end of Program.

## 5) <u>ENDS</u>

Indicates End of Segment.

## 6) <u>PROC</u>

Used to indicate the beginning of Procedure.

#### 7) <u>ENDP</u>

Used to indicate the end of Procedure.

## 8) <u>EQU</u>

EQU (Equates) it is used for declaring variables having constants

values.

Eg. A EQU 13H Variable A is a constant having value 13H

# 2. <u>SOFTWARE INTERRUPTS</u>

## 1) INT 03H

## INT 03H (3) Breakpoint

INT 3 is the breakpoint interrupt.

Debuggers use this interrupt to establish breakpoints in a program that is being debugged. This is normally done by substituting an **INT 3** instruction, which is one byte long, for a byte in the actual program. The original byte from the program is restored by the debugger after it receives control through **INT 3** 

## 2) KEYBOARD INTERRUPTS

#### Taking Input from USER

i) MOV AH,0AH INT 21H

> Keeps on taking input from user until terminated by '\$'. The input is taken in reg. AL

## ii) MOV AH,01H INT 21H

Takes only one character from user. The input is taken in reg. AL

## **Display Messages**

## i) MOV AH,09H INT 21H

Displays a message terminated by '\$'. The Characters are taken in DX reg. (for word) or DL reg. (for byte) and Displayed.

ii) MOV AH,02H INT 21H

Displays only single Character whose ASCII value is in DL reg.

## 3) INT 10H

INT 10h / AH = 0 - set video mode.

Input: AL = desired video mode.

These video modes are supported: 00h - text mode. 40x25. 16 colors. 8 pages 03h - text mode. 80x25. 16 colors. 8 pages

13h - graphical mode. 40x25. 256 colors. 320x200 pixels. 1 page.

Example: MOV AL, 13H MOV AH, 0 INT 10H

\*\*\*NOTE: This Interrupt is used for clearing the DOS screen.

# 3. Macros and Procedure

## 1) MACRO

Definition of the macro

A macro is a group of repetitive instructions in a program which are coded only once and can be used as many times as necessary.

The main difference between a macro and a procedure is that in the macro the passage of parameters is possible and in the procedure it is not, this is only applicable for the TASM - there are other programming languages which do allow it. At the moment the macro is executed each parameter is substituted by the name or value specified at the time of the call.

Syntax of a Macro

# The parts which make a macro are:

- i) Declaration of the macro.
- ii) Code of the macro
- iii) Macro termination directive

The declaration of the macro is done the following way: NameMacro MACRO [parameter1, parameter2...]

Eg. To Display a message

DSPLY MACRO MSG MOV AH,09H LEA DX,MSG INT 21H ENDM

To use a macro it is only necessary to call it by its name, as if it were another assembler instruction, since directives are no longer necessary as in the case of the procedures.

Example:

DSPLY MSG1

# 2) PROC

## Procedure Definition of procedure

A procedure is a collection of instructions to which we can direct the flow of our program, and once the execution of these instructions is over control is given back to the next line to process of the code which called on the procedure.

At the time of invoking a procedure the address of the next instruction of the program is kept on the stack so that, once the flow of the program has been transferred and the procedure is done, one can return to the next line. of the original program, the one which called the procedure.

#### Syntax of a Procedure

There are two types of procedures, the **INTRA-SEGMENTS**, which are found on the same segment of instructions, and the **INTER-SEGMENTS** which can be stored on different memory segments.

When the intra-segment procedures are used, the value of IP is stored on the stack and when the intra-segments are used the value of CS:IP is stored.

## The part which make a procedure are:

- i) Declaration of the procedure
- ii) Code of the procedure
- iii) Return directive
- iv) Termination of the procedure

Eg. ADD PROC NEAR MOV AX,30H MOV BX,30H ADD AX,BX

RET ADD ENDP

To divert the flow of a procedure (calling it), the following directive is used: CALL Name of the Procedure, Example CALL ADD

#### 

# The LEA Instruction LOAD EFFECTIVE (OFFSET) ADDRESS

LEA SI, A ; Loads effective address of A in ; SI reg.

The above instruction can also be written as MOV SI, OFFSET A

## Eg. A DB 01H,20H,30H,40H,50H

To load the effective address of 50H in SI:

#### LEA SI, A+04H

This is because by Default LEA SI,A points at location 01H to make it point at location 50H we add +04H

# To Initialize the address of DATA SEGMENT and EXTRA SEGMENT in DS and ES respectively

Getting address of DATA SEGMENT:

## MOV AX,DATA MOV DS,AX

\*\*\*Similarly it can be done for extra segment.

## Why can't we write MOV DS, DATA?

DS is a SEGMENT REGISTER. In 8086 only registers that can give the value to SEGMENT REGISTERS are the GENERAL PURPOSE REGISTERS. i.e. registers AX,BX,CX,DX CODE SEGMENT can never initialize by a programmer. It is automatically initialized by assembler.

How to use TASM ?

**Download** TASM. you can use the following link to download.

https://drive.google.com/file/d/0B2UREG3dWedjVU4tZ1RlQ3ltM0k/view?usp=sharing

# Compile and run a code in TASM

I) Save the file in C: \Tasm\Bin

# 2) Open command prompt.

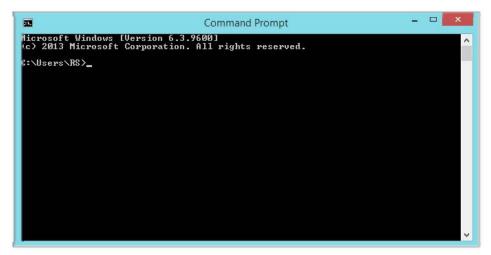

3) Change the path to that of installation to \tasm\bin

if your installation directory is c then type this

## cd c:\tasm\bin

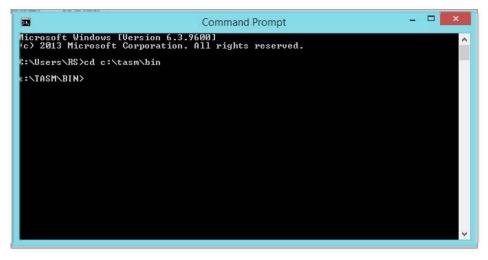

 4) Checking for errors- type this tasm filename.asm

Here my filename is 1

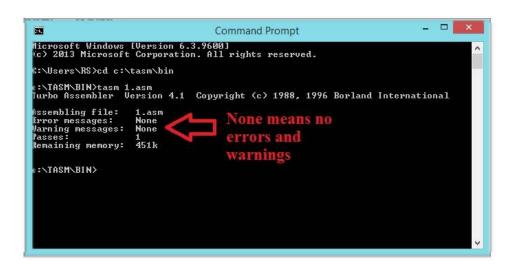

5) Create a object file - type this tlink filename.obj

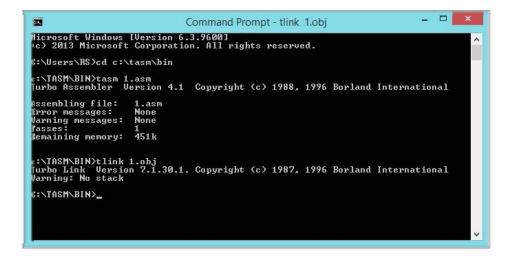

6) Now creating the .exe file of your code -type td 1.exe

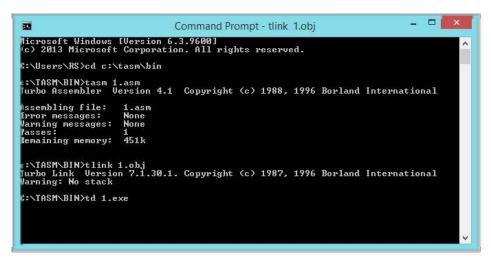

Now press "Enter"

| Program<br><b>cs:0012</b><br><b>cs:0015</b><br><b>cs:0016</b><br><b>cs:001</b> | CC<br>C7069C   | lelp<br>mo<br>in<br>d mo         | u li<br>t Q<br>u V | x.0BC2<br>s.ax<br>x.[0000]<br>x.[0002]<br>012<br>yte ptr [0006<br>0094].ax<br>33<br>ord ptr [2790 | cx<br>dx<br>si<br>di<br>bp<br>sp<br>sp | 9999<br>9999<br>9999<br>9999<br>9999<br>9999<br>9999<br>9999<br>9882<br>9882 | c=0<br>z=0<br>s=0<br>p=0<br>a=0<br>i=1<br>d=0 |  |
|--------------------------------------------------------------------------------|----------------|----------------------------------|--------------------|---------------------------------------------------------------------------------------------------|----------------------------------------|------------------------------------------------------------------------------|-----------------------------------------------|--|
| cs:001E<br>cs:001F<br>cs:0020                                                  | 07<br>1F<br>5F | <br>mo<br>po<br>po<br>po         | pe<br>pd<br>pd     | p,bp<br>s<br>ls<br>li                                                                             | SS<br>CS                               | 0882<br>08C2<br>08C3<br>0000                                                 |                                               |  |
| ds:0000<br>ds:0008<br>ds:0010<br>ds:0018                                       | 1D FØ<br>D3 Ø5 | 00 9A<br>7D 08<br>3B 04<br>02 04 | ØF Ø7<br>B6 Ø5     | +=26) <b>0</b> 0+<br>400©;•  0                                                                    |                                        | :0002 18<br>:0000⊳93                                                         |                                               |  |

you will be returned to above screen with the message "Program has no symbol table" click ok.

#### 7) Run the code

💼 to MENU->Run -> Run

or press F9

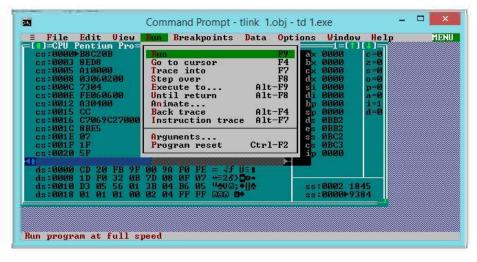

to view the Dump goto

MENU ->View -> Dump

Dump contains your Stored data.

Now let us move towards programming

| 1 CPU   |            |      | n Pi | 70 |    |            |    | - 22 | A 12444 |       | T com | 1      |     |
|---------|------------|------|------|----|----|------------|----|------|---------|-------|-------|--------|-----|
| cs:0003 | 8E]        | D8   |      |    |    | mo         | v  | d    | s,ax    |       |       | 0B10   | c=Ø |
| cs:0005 | B90        | 0900 | 0    |    |    | mo         | v  | C    | <,000   | 9     | bx    | 0000   | z=1 |
| cs:0008 | BA         | 0900 | 0    |    |    | mo         | v  | d    | c,000   | 9     | CX    | 0000   | s=Ø |
| cs:000B | BE         | 000  | 0    |    |    | mo         | v  | S    | i,000   | 0     | dx    | 0000   | o=Ø |
| cs:000E | 8A(        | 04   |      |    |    | mo         | v  | a    | l,[si   | ]     | si    | 0009   | p=1 |
| cs:0010 | 46         |      |      |    |    | in         | C  | S    | i       |       | di    | 0000   | a=0 |
| cs:0011 | 380        | 04   |      |    |    | CM         | D  | a    | l.[si   | ]     | bp    | 0000   | i=1 |
| cs:0013 | 730        | 06   |      |    |    | .in        |    | 00   | 31B     |       | sp    | 0000   | d=0 |
| cs:0015 | 860        | 04   |      |    |    | xc         | hq | E    | sil.a   | 1     | ds    | ØB4D   |     |
| cs:0017 | <b>4</b> E |      |      |    |    | de         |    | S    | i       |       | es    | ØB3D   |     |
| cs:0018 | 880        | 04   |      |    |    | mo         | v  | E    | sil,a   | 1     | SS    | ØB4D   |     |
| cs:001A | 46         |      |      |    |    | in         | С  | S    | L.      |       | CS    | ØB4E   |     |
| cs:001B |            |      |      |    |    | de         | C  | d:   | <       | -     | ip    | 0020   |     |
| ds:0000 |            | FE   | 90   | 70 | 60 | 25         | 20 | 13   | ∎É D    | `x !! |       |        |     |
| ds:0008 | 10         | 00   | ØØ   | 00 | 00 | 00         |    |      | •       | 10 00 |       |        | _   |
| ds:0010 | <b>B8</b>  | 4D   | ØB   | 8Ē | D8 | <b>B</b> 9 | 09 | 00   | AQWE    | 뷔이    | 55:   | 0002 7 | 090 |
| ds:0018 |            | 09   | 00   | BE | 00 | 00         | 8A |      | llo ±   | è.    |       | 0000+I |     |

## NOTE: Assembly language is not case sensitive.

I'll be covering few programs on **8086** processor

## List of Programs

1) Addition of two 16-bit nos 2) Adding two 16-bit BCD nos 3) To sort the nos. in ascending order 4) To sort the nos. in descending order 5) To find largest of 10 nos 6) To find smallest of 10 nos 7) To find the no of even & odd nos. from series of 10 nos 8) To find the no. of positive, negative & zeros from series of 10 nos 9) To take String from user find its length and reverse the string 10) To take a string from user & find its length (using Macro and Procedure) 11) Palindrome (single word)-----Programmer Defined Input/ Input by programmer 12) Palindrome (single word)------User Defined Input/ Input by User 13) Palindrome (palindrome string/sentence) --- User Defined Input (using Macro and Procedure) 14) Palindrome (palindrome string/sentence) --- User Defined Input (without using Macro and Procedure) 15) Multiplication of 32 bit nos 16) 3x3 Matrix Multiplication

# PROGRAMS

#### 1) Addition of two 16-bit nos

#### **Program:**

ASSUME CS: CODE, DS: DATA

DATA SEGMENT A DW 9384H B DW 1845H SUM DW ? CARRY DB 00H DATA ENDS

CODE SEGMENT START: MOV AX, DATA MOV DS, AX

MOV AX, A ADD AX, B JNC SKIP INC CARRY SKIP: MOV SUM, AX INT 03H CODE ENDS END START Output:

|                                                  |       |                          | , d                          |
|--------------------------------------------------|-------|--------------------------|------------------------------|
| cs:0000 B8E916                                   | mov   | ax.16E9                  | ax ABC9 lc=0                 |
| cs:0003 8ED8                                     | MOV   | ds.ax                    | bx 0000 z=0                  |
| cs:0005 A10000                                   | MOV   | ax,[0000]                | cx 0000 s=1                  |
| cs:0008 03060200                                 | add   | ax,[0002]                | dx 0000 o=0                  |
| cs:000C 7304                                     | .jnb  | 0012                     | si 0000 p=1                  |
| cs:000E FE060600                                 | inc   | byte ptr [0006]          | di 0000 a=0                  |
| cs:0012 A30400                                   | mov   | [0004],ax                | bp 0000 i=1                  |
| cs:0015>CC                                       | int   | 03                       | sp 0000 d=0                  |
| cs:0016 48                                       | dec   | ax                       | ds 16E9                      |
| cs:0017 D1E3                                     | shl   | bx,1                     | es 16D9                      |
| cs:0019 2EFFA77333                               | յաթ   | cs:[bx+3373]             | ss 16E9                      |
| cs:001E C45EF8                                   | les   | bx,[bp-08]               | cs 16EA                      |
| cs:0021 26FF7704                                 | push  | es:word ptr [bx+04]      | ip 0015                      |
| cs:0025 26FF7702                                 | push  | es:word ptr [bx+02]      |                              |
| cs:0029 E89806                                   | call  | 06C4                     |                              |
| =[ ]=Dump                                        | AD 00 |                          | - 0000 0000                  |
| ds:0000 84 93 45 18 C9                           |       |                          | ss:0008 0000                 |
|                                                  |       | 00<br>00 - 0 × ± 4       | ss:0006 0000                 |
| ds:0010 B8 E9 16 8E D8<br>ds:0018 03 06 02 00 73 |       | 00 90=A∓1<br>Ø6 ¥♠® s♦I♠ | ss:0004 ABC9<br>ss:0002 1845 |
| T 02-0010 03 00 07 00 13                         | 04 FE | UO VIU SVII              | ss:0002 1845                 |
| <u>n</u>                                         |       |                          | 55-00007384                  |

## 2 Adding two 16-bit BCD nos

#### Piogram:

ASSUME CS: CODE, DS: DATA DATA SEGMENT A DW 9384H B DW 1845H SUM DW ? CARRY DB 00H DATA ENDS CODE SEGMENT START: MOV AX, DATA MOV DS, AX MOV AX, A MOV BX, B ADD AL, BL DAA MOV CL, AL MOV AL, AH ADC AL, BH DAA MOV CH, AL JNC SKIP INC CARRY SKIP: MOV SUM, CX INT 03H CODE ENDS END START

## Output:

| CPU PERIAN PRO-       |         |                     |              |       |
|-----------------------|---------|---------------------|--------------|-------|
| cs:0022▶CC            | int     | 03                  | ax 9312      | c=1 [ |
| cs:0023 7704          | ja      | 0029                |              | z=0   |
| cs:0025 26FF7702      | push    | es:word ptr [bx+02] | cx 1229      | s=0   |
| cs:0029 E89806        | call    | Ø6C4                | dx 0000      | o=0   |
| cs:002C 83C404        | add     | sp,0004             |              | p=0   |
| cs:002F EB2E          | .imp    | 005F                |              | a=0   |
| cs:0031 C45EF8        | les     | bx,[bp-08]          |              | i=1   |
| cs:0034 26FF7704      | push    | es:word ptr [bx+04] |              | d=0   |
| cs:0038 26FF7702      | push    | es:word ptr [bx+02] | ds ØB53      |       |
| cs:003C E89A06        | call    | Ø6 D9               | es ØB43      |       |
| cs:003F EBEB          | յան     | 002C                | ss ØB53      |       |
| cs:0041 C45EF8        | les     | bx,[bp-08]          | cs ØB54      |       |
| cs:0044 26FF7702      | push    | es:word ptr [bx+02] | ip 0022      |       |
| cs:0048 E89F06        | call    | 06 EA               |              |       |
| cs:004B 59            | pop     | cx                  |              |       |
|                       |         | =[, ][ ]¬¬          |              | -     |
| ds:0000 84 93 45 18 2 |         |                     | ss:0002 184  |       |
| ds:0008 00 00 00 00 0 |         |                     | ss:0000)+938 |       |
| ds:0010 B8 53 0B 8E I |         | 00 3SCA+1           | ss:FFFE 000  |       |
| ds:0018 8B 1E 02 00 0 | 2 03 27 | 8H 1AC C 'e         | ss:FFFC 082  |       |
| e                     |         | _                   | ss:FFFA ØA9  | 5     |

## 3) To sort the nos. in ascending order

#### Program:

ASSUME CS:CODE,DS:DATA DATA SEGMENT A DB 0FFH,70H,90H,60H,0FEH,20H,10H,13H,25H,00H DATA ENDS CODE SEGMENT START : MOV AX, DATA MOV DS,AX MOV CX,0009H BACK: MOV DX,0009H LEA SI,A BACK1: MOV AL,[SI] INC SI CMP AL,[SI] JC SKIP XCHG AL,[SI] DEC SI MOV [SI],AL INC SI SKIP: DEC DX JNZ BACK1 LOOP BACK INT 03H CODE ENDS

END START

## Output:

| CPU Fentium Fro       | Theory Market Street Market | r 1 r           |
|-----------------------|-----------------------------|-----------------|
| cs:0003 8ED8          | mov ds,ax                   | ax ØBFE  c=1    |
| cs:0005 B90900        | mov cx,000                  |                 |
| cs:0008 BA0900        | mov dx,000                  | 9 cx 0000 s=0   |
| cs:000B BE0000        | mov si,000                  | 0 dx 0000 o=0   |
| cs:000E 8A04          | mov al,[si                  | ] si 0009 p=1   |
| cs:0010 46            | inc si                      | di 0000 a=0     |
| cs:0011 3A04          | cmp al,[si                  | ] bp 0000 i=1   |
| cs:0013 7206          | jb 001B                     | sp 0000 d=0     |
| cs:0015 8604          | xchg [si],a                 | 1 ds ØB4D       |
| cs:0017 4E            | dec si                      | es ØB3D         |
| cs:0018 8804          | mov [si],a                  | 1 ss ØB4D       |
| cs:001A 46            | inc si                      | cs ØB4E         |
| cs:001B 4A            | dec dx                      | ip 0020         |
| Dump                  |                             |                 |
| ds:0000 00 10 13 20 2 | 5 60 70 90 ▶!!              | χ`pÉ            |
| ds:0008 FE FF 00 00 0 | 0 00 00 00 1                |                 |
|                       | 8 B9 09 00 aMđã             | ss:0002 2013    |
| ds:0018 BA 09 00 BE 0 | 0 00 8A 04   o 4            | è♦ ss:0000▶1000 |

4) To sort the nos. in descending order

#### Program:

ASSUME CS:CODE,DS:DATA DATA SEGMENT A DB 0FFH,70H,90H,60H,0FEH,20H,10H,13H,25H,00H DATA ENDS CODE SEGMENT START :MOV AX,DATA MOV DS,AX MOV CX,0009H HACK: MOV DX,0009H LEA SI,A BACK1: MOV AL,[SI] INC SI CMP AL,[SI] JNC SKIP XCHG AL,[SI] DEC SI MOV [SI],AL INC SI SKIP: DEC DX JNZ BACK1 LOOP BACK INT 03H CODE ENDS END START

## Output:

| CPU Pentium Pro       | V202011 (2020 10.00) | 1             |
|-----------------------|----------------------|---------------|
| cs:0003 8ED8          | mov ds,ax            | ax 0B10 c=0   |
| cs:0005 B90900        | mov cx,0009          | bx 0000 z=1   |
| cs:0008 BA0900        | mov dx,0009          | cx 0000 s=0   |
| cs:000B BE0000        | mov si,0000          | dx 0000 o=0   |
| cs:000E 8A04          | mov al.[si]          | si 0009 p=1   |
| cs:0010 46            | inc si               | di 0000 a=0   |
| cs:0011 3A04          | cmp al.[si]          | bp 0000 i=1   |
| cs:0013 7306          | jnb 001B             | sp 0000 d=0   |
| cs:0015 8604          | xchg [si].al         | ds ØB4D       |
| cs:0017 4E            | dec si               | es ØB3D       |
| cs:0018 8804          | mov [si].al          | ss ØB4D       |
| cs:001A 46            | inc si               | cs ØB4E       |
| cs:001B 4A            | dec dx               | ip 0020       |
| քսաթ                  |                      |               |
|                       | Ø 25 20 13 ∎Ép`% ‼   |               |
| ds:0008 10 00 00 00 0 | 0 00 00 00 1         |               |
|                       | 8 B9 09 00 gM&AHO    | ss:0002 7090  |
|                       | 0 00 8A 04 llo ∃ è♦  | ss:0000) FEFF |

## 5) To find largest of 10 nos

#### Program:

AFSUME CS:CODE,DS:DATA DATA SEGMENT A DB 10H,50H,40H,20H,80H,00H,00FFH,30H,60H,00FEH DATA ENDS CODE SEGMENT START: MOV AX,DATA MOV DS,AX LEA SI,A MOV BH,00H

MOV CX,000AH BACK: CMP BH,[SI] JNC SKIP MOV BH,[SI] SKIP: INC SI LOOP BACK MOV [SI],BH INT 03H CODE ENDS END START

Output:

6) To find smallest of 10 nos

#### Program:

ASSUME CS:CODE,DS:DATA

| CFU Fentium Pro<br>cs:0000 B8530B<br>cs:0003 8ED8<br>cs:0003 8ED8<br>cs:0008 B700<br>cs:0000 B90A00<br>cs:0000 P302<br>cs:0013 46<br>cs:0014 E2F7<br>cs:0014 E2F7<br>cs:0018 883C<br>cs:0019 2EFFA77333<br>cs:0019 C45EF8<br>cs:0021 26FF7704<br>m=L 1=Dump | mov<br>mov<br>mov<br>cmp<br>jnb<br>mov<br>inc<br>loop<br>nov<br>int<br>jmp<br>les<br>push | ax,0853<br>ds.ax<br>si,0000<br>bh,00<br>cx,000A<br>bh,[si]<br>0013<br>bh,[si]<br>si<br>000D<br>[si],bh<br>03<br>cs:[bx+3373]<br>bx,[bp-08]<br>es:word ptr [bx+04]<br>== [1]] | 1<br>ax 0B53<br>bx FF00<br>cx 0000<br>se0<br>dx 0000<br>si 0000<br>bp 0000<br>ds 0000<br>ds 0053<br>es 0B53<br>es 0B53<br>cs 0B54<br>ip 0018 |
|----------------------------------------------------------------------------------------------------|-------------------------------------------------------------------------------------------|----------------------------------------------------------------------------------------------------|----------------------------------------------------------------------------------------------------|
| ds:0000 10 50 40 20<br>ds:0008 60 FE FF 00<br>ds:0010 B8 53 0B 8E<br>ds:0018 B7 00 B9 0A                                                                                                    | 00 00 00<br>D8 BE 00                                                                      | 30 ▶PC C 0                                                                                                    | ss:0002 2040<br>ss:0000⊳5010<br>ss:FFFE 0000<br>ss:FFFC 082A<br>ss:FFFA 0A95                                                                 |

SEGMENT

A DB 10H,50H,40H,20H,80H,01H,00FFH,30H,60H,00FEH MTA ENDS ODE SEGMENT START: MOV AX,DATA MOV DS,AX LEA SI,A MOV BH,[SI] MOV CX,0009H BACK: INC SI CMP BH,[SI] JC SKIP MOV BH,[SI]

SKIP: LOOP BACK INC SI MOV [SI],BH INT 03H CODE ENDS END START

Output:

| CFU Frontium Front<br>cs:0019►CC<br>cs:001A FFA77333                     | int<br>jmp                  | 03<br>[bx+3373]                                                  | ax 0B53 c=1<br>bx 0100 z=0                               |
|--------------------------------------------------------------------------|-----------------------------|------------------------------------------------------------------|----------------------------------------------------------|
| cs:001E C45EF8<br>cs:0021 26FF7704<br>cs:0025 26FF7702<br>cs:0029 E89806 | les<br>push<br>push<br>call | bx,[bp-08]<br>es:word ptr [bx+04]<br>es:word ptr [bx+02]<br>06C4 | cx 0000 s=0<br>dx 0000 o=0<br>si 000A p=1<br>di 0000 a=0 |
| cs:002C 83C404<br>cs:002F EB2E<br>cs:0031 C45EF8                         | add<br>jmp<br>les           | sp,0004<br>005F<br>bx,[bp=08]                                    | bp 0000 i=1<br>sp 0000 d=0<br>ds 0B53                    |
| cs:0034 26FF7704<br>cs:0038 26FF7702<br>cs:003C E89A06                   | push<br>push<br>call        | es:word ptr [bx+04]<br>es:word ptr [bx+02]<br>06D9               | es ØB43<br>ss ØB53<br>cs ØB54                            |
| cs:003F EBEB<br>cs:0041 C45EF8<br>=[ ]=Dump<br>ds:0000 10 50 40 20       | jmp<br>les                  | 002C<br>bx,[bp-08]<br>                                           | ip 0019                                                  |
| ds:0008 60 FE 01 00<br>ds:0010 B8 53 0B 8E<br>ds:0018 8A 3C B9 09        | 00 00 00<br>D8 BE 00        | 00 `∎☺ <sup>-</sup><br>00 =S&Ä牛                                  | ss:0002 2040<br>ss:0000►5010<br>ss:FFFE 0000             |
| ds:0020 72 02 8A 3C                                                      |                             |                                                                  | ss:FFFC Ø82A<br>ss:FFFA ØA95                             |

7) To find the no of even & odd nos. from series of 10 nos

## **Piogram:**

ASSUME CS:CODE,DS:DATA DATA SEGMENT A DB 10H,15H,25H,16H,17H,19H,23H,77H,47H,34H DATA ENDS CODE SEGMENT START: MOV AX,DATA MOV DS,AX LEA SI,A

MOV BX,0000H MOV CX,000AH BACK: MOV AL,[SI] ROR AL,1 JC ODD INC BL JMP NEXT ODD: INC BH NEXT: INC SI LOOP BACK INT 03H CODE ENDS END START

#### Output:

|                 |                                                                                                    | 1                                                                                                    |                                                                                                    |
|-----------------|----------------------------------------------------------------------------------------------------|----------------------------------------------------------------------------------------------------|----------------------------------------------------------------------------------------------------|
| int             | 03                                                                                                    | ax ØB1A                                                                                                    | c=Ø                                                                                                    |
| pop             | si                                                                                                    | bx 0703                                                                                                    | z=0                                                                                                    |
| clc             | 51 8899 103000                                                                                                    | cx 0000                                                                                                    | s=Ø                                                                                                    |
| push            | es:word ptr [bx+04]                                                                                                    | dx 0000                                                                                                    | 0=0                                                                                                    |
|                 | es:word ptr [bx+02]                                                                                                    | si 000A                                                                                                    | p=1                                                                                                    |
|                 |                                                                                                    | di 0000                                                                                                    | a=0                                                                                                    |
| add             | sp.0004                                                                                                    | bp 0000                                                                                                    | i=1                                                                                                    |
|                 | 005F                                                                                                    | sp 0000                                                                                                    | d=0                                                                                                    |
|                 |                                                                                                    |                                                                                                    |                                                                                                    |
|                 |                                                                                                    |                                                                                                    |                                                                                                    |
|                 | es:word ptr [bx+02]                                                                                                    |                                                                                                    |                                                                                                    |
|                 |                                                                                                    |                                                                                                    |                                                                                                    |
|                 |                                                                                                    |                                                                                                    |                                                                                                    |
|                 |                                                                                                    | The corre                                                                                                    |                                                                                                    |
|                 |                                                                                                    |                                                                                                    |                                                                                                    |
| paon            |                                                                                                    |                                                                                                    |                                                                                                    |
| 17 19 23        | 77 ▶§×_11#w                                                                                                    | ss:0002 1                                                                                                    | 625                                                                                                    |
|                 |                                                                                                    |                                                                                                    |                                                                                                    |
|                 |                                                                                                    |                                                                                                    |                                                                                                    |
| <b>NA NA 8A</b> | Ø4 a                                                                                                    | SS:FFFC Ø                                                                                                    | 82A                                                                                                    |
| 011 00 011      |                                                                                                    | ss:FFFA Ø                                                                                                    |                                                                                                    |
|                 | pop<br>clc           push<br>push<br>call           add           jmp<br>les           push           call           jmp           les           push           call           jmp           les           jmp           les           jush           call           jmp           les           push           call           jmp           les           push           call           jmp           les           push           call           jms           les           push           call           jms           les           push           call           jms | popsiclcpushes:word ptr [bx+04]pushes:word ptr [bx+02]call06C4addsp.0004jmp005Flesbx, [bp-08]pushes:word ptr [bx+04]pushes:word ptr [bx+02]call06D9jmp002Clesbx, [bp-08] | pop         si         bx 0703<br>cx 0000           push         es:word ptr [bx+04]         dx 0000           push         es:word ptr [bx+02]         si 0000           call         06C4         di 0000           add         sp,0004         bp 0000           jmp         005F         sp 0000           les         bx, [bp-08]         es 0B43           push         es:word ptr [bx+02]         cs 0B53           call         06D9         cs 0B54           jmp         002C         ip 001E           jmp         002C         ip 001E           jmp         062C         is 0000           jmp         062C         ss 0B53           jmp         es:word ptr [bx+02]         cs 0054           jmp         062C         ss 0053           jmp         062C         ss 0053           jmp         062C         ss 0000           jmp         062C         ss 0000           jmp         062C         ss 0000           jmp         062C         ss 0000           jmp         062C         ss 0000           jmp         062C         ss 00000           jmp         ss sc |

## 8) To find the no. of positive, negative & zeros from series of 10 nos

#### Program:

AESUME CS:CODE,DS:DATA DATA SEGMENT A DB 50H,41H,30H,00H,80H,90H,00FFH,00H,00H,70H D//TA ENDS CODE SEGMENT START: MOV AX, DATA MOV DS,AX MOV BX,0000H LEA SI,A MOV CX,000AH BACK: MOV AL,[SI] CMP AL,00H JZ ZERO ROL AL,1 JC NEGAT INC DL JMP SKIP ZERO: INC BX JMP SKIP NEGAT: INC DH SKIP: INC SI LOOP BACK INT 03H ODE ENDS END START Output:

| cs:0026►CC ir            | nt 03                   | ax ØBEØ  c=Ø                |
|--------------------------|-------------------------|-----------------------------|
| cs:0027 7702 .ja         | a 002B                  | bx 0003 z=0                 |
|                          | all 06C4                | cx 0000 s=0                 |
| cs:002C 83C404 ad        | ld sp,0004              | dx 0304 o=0                 |
| cs:002F EB2E .jr         | np 005F                 | si000A p=1                  |
|                          | s bx,[bp-08]            | di 0000 a=0                 |
| cs:0034 26FF7704 pu      | ish es:word ptr [bx+04] | bp 0000 i=1                 |
|                          | ish es:word ptr [bx+02] | sp 0000 d=0                 |
|                          | all 06D9                | ds 0B53                     |
|                          | np 002C                 | es ØB43                     |
|                          | s bx,[bp-08]            | ss ØB53                     |
|                          | ish es:word ptr [bx+02] | cs ØB54                     |
|                          | all 06EA                | ip 0026                     |
|                          | op cx                   |                             |
| cs:004C EB11 jr          |                         |                             |
| F=[I]=Dump=              | =( ]( ]¬                | concentrational analysis an |
| ds:0000 50 41 30 00 80 9 |                         | ss:0002 0030                |
| ds:0008 00 70 00 00 00 0 | g 00 00 p               | ss:0000►4150                |
| ds:0010 B8 53 0B 8E D8 H | 3B 00 00 1SCATI         | ss:FFFE 0000                |
| ds:0018 BE 00 00 B9 0A 0 | 00 8A 04                | ss:FFFC 082A                |
| I.F.                     |                         | ss:FFFA ØA95                |
|                          |                         |                             |

9) To take String from user find its length and reverse the string

## Piogram:

```
ASSUME DS:DATA,CS:CODE
DATA SEGMENT
 CR EQU 13D
                  ; EQU defines constant, CR and LF are constants
 LF EQU 10D
                  ; CARRIAGE RETURN and LINE FEED initialize with
         ; ASCII VALUES
 ER DB CR, LF, 'NO STRING ENTERED PRESS ANY KEY TO EXIT ......$'
 LEN DB CR, LF, 'THE LENGTH OF STRING IS->$'
 REV DB CR, LF, 'REVERSE OF YOUR STRING->$'
 INPUT DB 'ENTER A STRING->$'
 TEMP DB 00FFH DUP (?)
DATA ENDS
CODE SEGMENT
 START: MOV AX, DATA ; Initialize DATA SEGMENT
     MOV DS,AX
     MOV AL,03H
                      ; CLEAR the DOS SCREEN
     MOV AH,0
     INT 10H
     MOV CX,0000H
                      ; CLEAR the COUNT reg.
     MOV DX, OFFSET INPUT ; Print the INPUT message
     MOV AH,09H
     INT 21H
     LEA DI, TEMP
                     ; CHECKING whether STRING is
     MOV AH,01H
                     ; PROVIDED
     MOV [DI],AL
     INC CX
     INC DI
     INT 21H
     CMP AL,13D
     JE EXIT
 BACK: MOV AH,01H
                        ; KEEP ON taking CHARACTERS
     MOV [DI],AL
                      ; until press ENTER
     INT 21H
     INC DI
     INC CX
     CMP AL,13D
     JNZ BACK
              ; Print the LEN message
MOV AH,09H
     LEA DX,LEN
     INT 21H
     DEC CL
                      ; CHECK for STRING LENGTH greater
     CMP CL,64H
             ; than 100D (64H)
           ; CLEAR the OVERFLOW flag
PUSHF
     POP BX
     AND BH,00F7H
```

PUSH BX POPF JGE PRINT1 MOV BX,CX CMP CL,0AH ; CHECK for STRING LENGTH greater ; than 10D (0AH) JGE SKIP MOV BX,CX ADD BL,30H MOV AH,02H ; PRINT the LENGTH for SINGLE MOV DL,BL ; DIGIT (FROM 1-9) INT 21H JMP SKIP1 PRINT1:MOV AH,02H ; PRINT 1 as MSB when length is greater ; than 99D MOV DL,31H INT 21H SKIP: ; CONVERT the COUNT in BCD format MOV BL,CL ; for 2-DIGIT ; COUNT MOV AL,00H BACK0: ADD AL,01H DAA DEC BL JNZ BACK0 MOV BL,AL ROL AL,01H ; MASK the LOWER NIBBLE & PRINT ROL AL,01H ROL AL,01H ROL AL,01H AND AL,0FH ADD AL,30H MOV AH,02H MOV DL,AL INT 21H AND BL,0FH ; MASK the UPPER NIBBLE & PRINT ADD BL,30H MOV AH,02H MOV DL,BL INT 21H ; Print the REV message SKIP1: MOV AH,09H MOV DX, OFFSET REV INT 21H MOV DI, OFFSET TEMP ; Print the REVERSE STRING MOV BX,CX MOV AH,02H BACK1: MOV DL,[BX+DI] INT 21H DEC BX JNZ BACK1 JMP LAST EXIT: MOV AH,09H ; PRINT the ERROR message ; when no string is given LEA DX,ER INT 21H LAST: MOV AH,01H ; HOLD the O/P SCREEN INT 21H INT 03H CODE ENDS END START output:

( This program can give a maximum count of C7H i.e 199D)

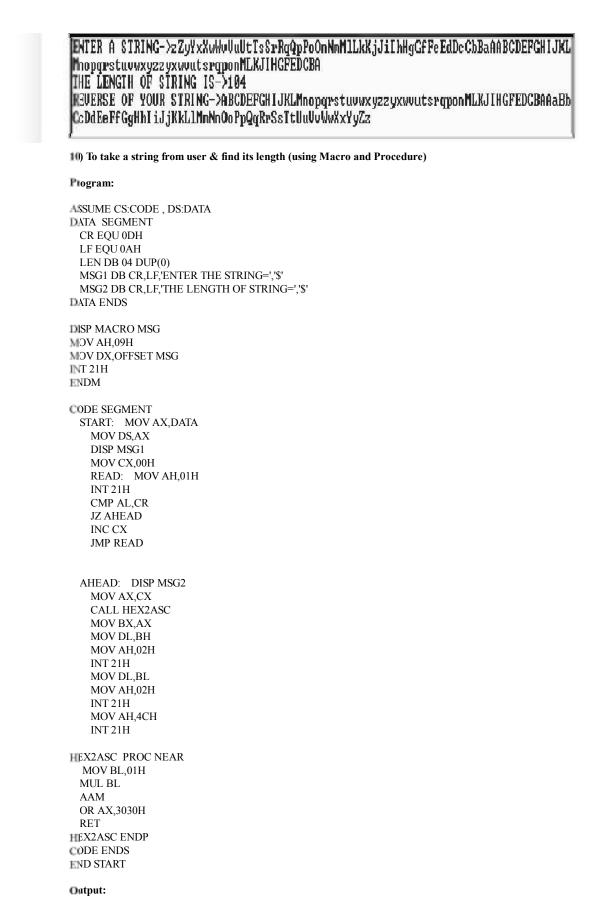

C:\tasm\BIN>C.EXE

ENTER THE STRING=ABCDEFGHIJKLMNOPQRSTUUWXYZ0123456789 THE LENGTH OF STRING=36 C:\tasm\BIN>\_

(This program gives a maximum count of 63H i.e. 99D)

11) Palindrome (single word)-----Programmer Defined Input/ Input by programmer

## Program:

ASSUME CS:CODE,DS:DATA

DATA SEGMENT A DB 'M','A','D','A','M' DATA ENDS CODE SEGMENT START: MOV AX,DATA MOV DS,AX MOV CH,00H

LEA SI,A LEA DI,A+04H MOV CL,02H BACK: MOV AH,[SI] MOV BH,[DI] CMP AH,BH JNZ SKIP INC SI DEC DI DEC CL JNZ BACK

INC CH SKIP: INT 03H CODE ENDS END START

## Output:

| cs:001F►CC          | int      | 03                                                                                                    | ax 4146   | c=Ø |
|---------------------|----------|----------------------------------------------------------------------------------------------------|-----------|-----|
| cs:0020 398B4406    | cmp      | [bp+di+0644],cx                                                                                                 | bx 4100   | z=0 |
| cs:0024 8B5404      | mov      | dx,[si+04]                                                                                                    | cx 0100   | s=Ø |
| cs:0027 EB7B        | jmp      | 00A4                                                                                                    | dx 0000   | o=Ø |
| cs:0029 33FF        | xor      | di,di                                                                                                    | si 0002   | p=0 |
| cs:002B 8B46FE      | mov      | ax,[bp-02]                                                                                                    | di 0002   | a=0 |
| cs:002E 8B56FC      | mov      | dx,[bp-04]                                                                                                    | bp 0000   | i=1 |
| cs:0031 83C204      | add      | dx,0004                                                                                                    | sp 0000   | d=0 |
| cs:0034 8946FA      | mov      | [bp-06],ax                                                                                                    | ds ØB46   |     |
| cs:0037 8956F8      | mov      | [bp-08],dx                                                                                                    | es ØB36   |     |
| cs:003A EB58        | jmp      | 0094                                                                                                    | ss ØB46   |     |
| cs:003C C45EF8      | les      | bx,[bp-08]                                                                                                    | cs ØB47   |     |
| cs:003F 268B1F      | mov      | bx,es:[bx]                                                                                                    | ip 001F   |     |
| [ ]=Dump            |          | 100 American Anna 100 Anna 100 Anna 100 Anna 100 Anna 100 Anna 100 Anna 100 Anna 100 Anna 100 Anna 100 Anna 100 |           |     |
| ds:0000 4D 41 44 41 |          |                                                                                                    |           |     |
| ds:0008 00 00 00 00 |          |                                                                                                    |           |     |
| ds:0010 B8 46 0B 8E |          |                                                                                                    | ss:0002 4 |     |
| ds:0018 00 00 BF 04 | 00 B1 02 | 8A 1 🕈 🔁 🔁                                                                                                    | ss:0000+4 | 14D |

(After execution CH=01H indicates string is palindrome, CH=00H indicates not a palindrome. Comparison is done Length of string divided by 02H)

#### Program:

AESUME CS:CODE, DS:DATA DATA SEGMENT A DB 13D,10D,'THE GIVEN STRING IS PALINDROME \$' B DB 13D,10D,'THE GIVEN STRING IS NOT PALINDROME \$' C DB 'ENTER THE STRING- \$' TEMP DB 00FFH DUP(?) DATA ENDS ODE SEGMENT START: MOV AX, DATA MOV DS,AX MOV AL,03H ; CLEAR THE DOS SCREEN MOV AH,0 INT 10H MOV AH,09H LEA DX,C INT 21H MOV CX,0000H ; CLEAR THE COUNTER LEA SI, TEMP BUCK: MOV AH,01H ; TAKE STRING FROM USER AND SAVE IT IN "TEMP" MOV [SI],AL INT 21H INC SI INC CX CMP AL,13D JNZ BACK DEC CX MOV DX,CX ; MOVE COUNT IN AX MOV AX,CX MOV BL,02H ; COMPARISION SHOULD BE DONE HALF THE NO. OF CHARACTERS DIV BI MOV CL,AL LEA SI, TEMP ; SETTING THE POINTER SI TO FIRST CHARACTER OF STRING INC SI LEA DI, TEMP ADD DI,DX ; SETTING THE POINTER DI TO LAST CHARACTER OF STRING ; MOVING THE CHARACTER POINTED BY SI IN AL BUCK1: MOV AL,[SI] MOV BL,[DI] ; MOVING THE CHARACTER POINTED BY DI IN BL INC SI DEC DI CMP AL,BL ; COMPARING AL AND BL JNZ SKIP DEC CL JNZ BACK1 JMP SKIP2 SHIP: MOV AH,09H LEA DX,B INT 21H JMP EXIT SHIP2: MOV AH,09H LEA DX,A INT 21H E)IT: MOV AH,01H ; HOLDING THE OUTPUT SCREEN INT 21H ; GIVE ANY KEYBOARD INTERRUPT TO EXIT INT 03H CODE ENDS END START output:

ENTER THE STRING RADAR THE GIVEN STRING IS PALINDROME \_ 13) Palindrome (palindrome string/sentence) --- User Defined Input (using Macro and Procedure) Piogram: ASSUME CS:CODE, DS:DATA DATA SEGMENT ER DB 13D,10D,""INVALID INPUT".....PLS TRY AGAIN!!!! \$' A DB 13D,10D, 'THE ENTERED STRING IS PALINDROME\$' B DB 13D,10D,'THE ENTERED STRING IS NOT A PALINDROME\$' INPUT DB 'ENTER A STRING->\$' TEMP DB 00FFH DUP (?) DATA ENDS DSPLY MACRO MSG ; MACRO function for DISPLAY MOV AH,09H LEA DX,MSG INT 21H ENDM CODE SEGMENT START: MOV AX, DATA MOV DS,AX MOV AL,03H ; CLEAR the DOS Screen MOV AH,0 INT 10H STRT: MOV CX,0000H ; PRINT INPUT msg DSPLY INPUT LEA SI, TEMP MOV AH,01H MOV [SI],AL INT 21H INC CX INC SI CMP AL,13D ; CHECK whether STRING PROVIDED JNE BACK ; PRINT ERROR msg on SCREEN DSPLY ER MOV AH,02H ; LINE FEED and CARRIAGE RETURN MOV DL,13D INT 21H MOV AH,02H MOV DL,10D INT 21H JMP STRT BACK: MOV AH,01H ; TAKE INPUT from user and STORE MOV [SI],AL INT 21H INC SI INC CX CMP AL,13D JNZ BACK DEC CX MOV BX,CX ; CALL sub-routine to CALCULATE NO. of CALL COUNT LEA SI, TEMP ; COMPARISION INC SI

LEA DI, TEMP ADD DI,BX BACK1: MOV AH,[SI] MOV DH,[DI] CMP AH,20H ; CHECK IF SPACE JE PLUS BAAK: INC SI CMP DH,20H JE PLUSS BAKK: DEC DI CMP AH,DH JNZ SKIP DEC CL JNZ BACK1 JMP LAST PLUS: INC SI MOV AH,[SI] JMP BAAK PLUSS: DEC DI MOV DH,[DI] JMP BAKK LAST: DSPLY A JMP EXIT SKIP: DSPLY B EXIT: MOV AH,01H INT 21H INT 03H COUNT PROC NEAR ; CALCULATE NO. OF COMPARISION MOV AX,CX MOV CL,02H DIV CL MOV CL,AL RET COUNT ENDP CODE ENDS END START Output:

ENTER A STRING-> "INVALID INPUT".....PLS TRY AGAIN!!!! ENTER A STRING->NEVER ODD OR EVEN THE ENTERED STRING IS PALINDROME\_

\*\*\*

If enter is given as first character it will show an error-----

"INVALID INPUT" ..... PLS TRY AGAIN

And in next line will again ask for Input

14) Palindrome (palindrome string/sentence) ---User Defined Input (without using Macro and Procedure)

## Program:

ASSUME CS:CODE,DS:DATA

| DATA SEGMENT<br>A DB 13D,10D,'THE GIVEN STRING IS PALINDROME \$'<br>B DB 13D,10D,'THE GIVEN STRING IS NOT PALINDROME \$'<br>C DB 'ENTER THE STRING- \$'<br>TEMP DB 00FFH DUP(?)<br>DATA ENDS           |
|----------------------------------------------------------------------------------------------------|
| CODE SEGMENT<br>START: MOV AX,DATA<br>MOV DS,AX                                                                                                    |
| MOV AL,03H ; CLEAR THE DOS SCREEN<br>MOV AH,0<br>INT 10H                                                                                                    |
| MOV AH,09H<br>LEA DX,C<br>INT 21H                                                                                                    |
| MOV CX,0000H ; CLEAR THE COUNTER<br>LEA SI,TEMP<br>BACK: MOV AH,01H ; TAKE STRING FROM USER AND SAVE IT IN<br>"TEMP"<br>MOV [SI],AL<br>INT 21H<br>INC SI<br>INC CX<br>CMP AL,13D<br>JNZ BACK<br>DEC CX |
| MOV DX,CX<br>MOV AX,CX ; MOVE COUNT IN AX<br>MOV BL,02H<br>DIV BL ; COMPARISION SHOULD BE DONE HALF THE NO. OF<br>CHARACTERS<br>MOV CL,AL                                                              |
| LEA SI,TEMP ; SETTING THE POINTER SI TO FIRST CHARACTER OF<br>STRING<br>INC SI                                                                                                    |
| LEA DI,TEMP<br>ADD DI,DX ; SETTING THE POINTER DI TO LAST CHARACTER OF<br>STRING                                                                                                    |
| BACK1: MOV AL,[SI] ; MOVING THE CHARACTER POINTED BY SI IN                                                                                                    |
| AL<br>MOV BL,[DI] ; MOVING THE CHARACTER POINTED BY DI IN BL<br>CMP AL,20H ; CHECK FOR "SPACE" AT SI<br>JE SKIIP<br>BAAK: INC SI                                                                       |
| CMP BL,20H ; CHECK FOR "SPACE" AT DI<br>JE SKIPP                                                                                                    |
| HAKK: DEC DI<br>CMP AL,BL ; COMPARING AL AND BL<br>JNZ SKIP<br>DEC CL<br>JNZ BACK1<br>JMP SKIP2                                                                                                    |
| SI-IIP: INC SI ; IF "SPACE" AT "SI" THEN INCREMENT SI AND MOVE<br>ITS CONTENT TO AL<br>MOV AL,[SI]<br>JMP BAAK                                                                                         |
| SKIPP: DEC DI ; IF "SPACE" AT "DI" THEN DECREMENT DI AND                                                                                                    |

MOVE ITS CONTENT TO BL MOV BL,[DI] JMP BAKK SKIP: MOV AH,09H LEA DX,B INT 21H JMP EXIT SKIP2: MOV AH,09H LEA DX,A INT 21H EXIT: MOV AH,01H ; HOLDING THE OUTPUT SCREEN ; GIVE ANY KEYBOARD INTERRUPT TO EXIT INT 21H INT 03H CODE ENDS END START Output: NTER THE STRING- NO LEMON NO MELON THE GIVEN STRING IS PALINDROME

#### 15) Multiplication of 32 bit nos

#### **Piogram:**

ASSUME CS:CODE,DS:DATA DATA SEGMENT MULD DW 1234H, 1234H MULR DW 4321H, 4321H RES DW 04H DUP(?) DATA ENDS CODE SEGMENT START: MOV AX, DATA MOV DS,AX MOV AX, MULD MUL MULR MOV RES,AX MOV RES+2,DX MOV AX, MULD+2 MUL MULR ADD RES+2,AX ADC RES+4, DX MOV AX, MULD MUL MULR+2 ADD RES+2,AX ADC RES+4,DX JNC SKIP INC RES+6 SKIP: MOV AX, MULD+2 MUL MULR+2 ADD RES+4,AX ADC RES+6,DX INT 03H CODE ENDS END START

#### Output:

|            | Pentium Pro-       | 1.200            | 12.0            | 1          |       |
|------------|--------------------|------------------|-----------------|------------|-------|
| cs:0003    | 8ED8               | MOV              | ds,ax           | ax F4B4    | c=0   |
| cs:0005    |                    | mov              | ax,[0000]       | bx 0000    | 2=Ø   |
| cs:0008    | F7260400           | mul              | word ptr [0004] | cx 0000    | s=0   |
| cs:000C    | A30800             | mov              | [0008],ax       | dx 04C5    | 0=0   |
| cs:000F    | 89160A00           | mov              | [000A],dx       | si 0000    | p=1   |
| cs:0013    | A10200             | mov              | ax,[0002]       | di 0000    | a=6   |
| cs:0016    | F7260400           | mul              | word ptr [0004] | bp 0000    | i=1   |
| cs:001A    | 01060A00           | add              | [000A],ax       | sp 0000    | d=6   |
| cs:001E    | 11160C00           | adc              | [000Cl.dx       | ds ØB46    | 122.0 |
| cs:0022    | A10000             | mov              | ax,[0000]       | es ØB36    | 1     |
| cs:0025    | F7260600           | mul              | word ptr [0006] | ss ØB46    |       |
| cs:0029    | 01060A00           | add              | [000A],ax       | cs ØB47    |       |
| cs:002D    | 11160C00           | adc              | [000Cl.dx       | ip 0046    |       |
| =[ ]=Dump: |                    | 100/11 2000 at 2 |                 | 2          | 1     |
| ds:0000    | 34 12 34 12        | 21 43 21         | 43 4\$4\$!C!C   |            | 1     |
|            | <b>B4 F4 2D EE</b> |                  |                 |            |       |
| ds:0010    | B8 46 ØB 8E        | D8 A1 00         | 00 a Főä‡í      | ss:0002 12 | 34    |
| ds:0018    | F7 26 04 00        | A3 08 00         | 89 ≈&♦ ú∎ ë     | ss:0000>12 | 34    |

## 16) 3x3 Matrix Multiplication

Note: In this program all entered elements should be single digit and space should be given after each element.

#### Piogram:

ASSUME CS:CODE,DS:DATA

```
DATA SEGMENT
 A DB 'MULTIPLICATION OF 3X3 MATRIX$'
 B DB 13D,10D,10D,'THE 1st MATRIX$'
 C DB 13D,10D,10D,'THE 2nd MATRIX$'
 D DB 13D,10D,'ENTER THE 1st ROW $'
 E DB 13D,10D,'ENTER THE 2nd ROW $'
 F DB 13D,10D,'ENTER THE 3rd ROW $'
 M1 DB 20H DUP (?)
 M2 DB 20H DUP (?)
 ANS DB 20H DUP(?)
 G DB 13D,10D,10D, THE RESULT OF MULTIPLICATION IS $'
 I DB 13D,10D,'$'
 K DB 20H,'$'
DATA ENDS
CODE SEGMENT
 DSPLY MACRO MSG
   MOV AH,09H
   LEA DX,MSG
   INT 21H
   ENDM
 START: MOV AX, DATA
   MOV DS,AX
   MOV AL,03H
   MOV AH,0
   INT 10H
   DSPLY A
   DSPLY B
   LEA SI,M1
   CALL INPUT
   DSPLY C
   LEA SI,M2
   CALL INPUT
   DSPLY G
   DSPLY I
   LEA SI,M1+01H
   LEA DI,M2+01H
   CALL AD
   DSPLY K
```

LEA SI,M1+01H LEA DI,M2+03H CALL AD DSPLY K LEA SI,M1+01H LEA DI,M2+05H CALL AD DSPLY I LEA SI,M1+07H LEA DI,M2+01H CALL AD DSPLY K LEA SI,M1+07H LEA DI,M2+03H CALL AD DSPLY K LEA SI,M1+07H LEA DI,M2+05H CALL AD DSPLY I LEA SI,M1+0DH LEA DI,M2+01H CALL AD DSPLY K LEA SI,M1+0DH LEA DI,M2+03H CALL AD DSPLY K LEA SI,M1+0DH LEA DI,M2+05H CALL AD MOV AH,01H INT 21H INT 03H INPUT PROC NEAR DSPLY D BACK0: MOV AH,01H AND AL,0FH MOV [SI],AL INT 21H INC SI CMP AL,13D JNE BACK0 DSPLY E BACK1: MOV AH,01H AND AL,0FH MOV [SI],AL INT 21H INC SI CMP AL,13D JNE BACK1 DSPLY F BACK2: MOV AH,01H AND AL,0FH MOV [SI],AL INT 21H

INC SI

CMP AL,13D JNE BACK2 RET INPUT ENDP AD PROC NEAR MOV AX,0000H MOV CX,0000H MOV DL,0003H LEA BX,ANS BAAK: MOV AL, [SI] MOV CL,[DI] MUL CL MOV [BX],AX ADD SI,02H ADD DI,06H INC BX DEC DL JNZ BAAK MOV AX,0000H LEA SI,ANS MOV AL,[SI] INC SI MOV CL,[SI] ADD AL,CL INC SI MOV CL,[SI] ADC AL,CL MOV BL,AL ROL BL,01H JNC SKIP0 SUB AL,64H CMP AL,64H PUSHF POP BX AND BX,00F7H PUSH BX POPF JL SKIIP SUB AL,64H MOV BL,AL MOV AH,02H MOV DL,32H INT 21H JMP SKIP1 SKIP0: CMP AL,64H PUSHF POP BX AND BH,00F7H PUSH BX POPF JL SKIP SUB AL,64H SKIIP: MOV BL,AL MOV AH,02H MOV DL,31H INT 21H SKIP1: MOV AL, BL SKIP: MOV BL,01H MUL BL AAM OR AX,3030H MOV BX,AX MOV DL,BH MOV AH,02H

INT 21H MOV DL,BL MOV AH,02H INT 21H RET AD ENDP CODE ENDS END START

## Output:

| DULII  | PIC   | 1110  | V OF     |    | SA:  | B MATRIX  |
|--------|-------|-------|----------|----|------|-----------|
| THE 1: | st MA | ATRIX | <b>{</b> |    |      |           |
| ENTER  | THE   | 1st   | ROW      | 7  | 8    | 9         |
| ENTER  | THE   | 2nd   | ROW      | 5  | 1    | 2         |
| ENTER  | THE   | 3rd   | ROW      | 4  | 6    | 1         |
| THE 2  | nd Mi | ATRIX | <        |    |      |           |
| ENTER  | THE   | 1st   | ROW      | 7  | 8    | 9         |
| INTER  | THE   | 2nd   | ROW      | 9  | 5    | 1         |
| ENTER  |       |       |          |    |      | 9         |
| THE R  | SUL   | C OF  | MULT     | TT | PL I | CATION IS |
| 202 1  |       |       | 133653   |    | 3533 |           |
| 62 63  | 64    |       |          |    |      |           |
| 91 71  |       |       |          |    |      |           |

That's all about ALP.....

Posted by Rahul Setpal at 4:51 AM
Labels: 8086, ALP, ASM, Assembly language programming

# 2 comments:

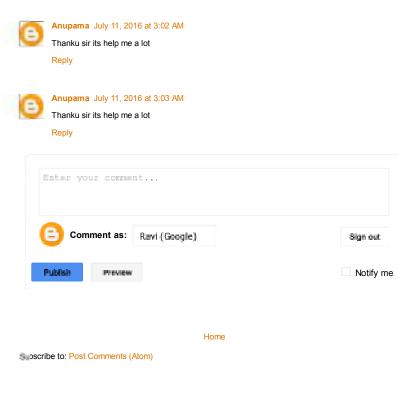

Simple theme. Powered by Blogger.